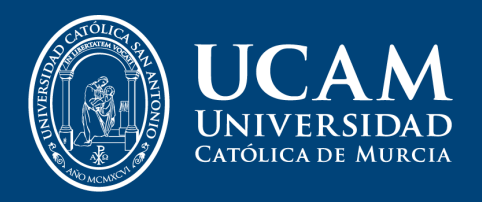

# DIPLOMA UNIVERSITARIO EN **EDICIÓN Y POSTPRODUCCIÓN AVANZADA**

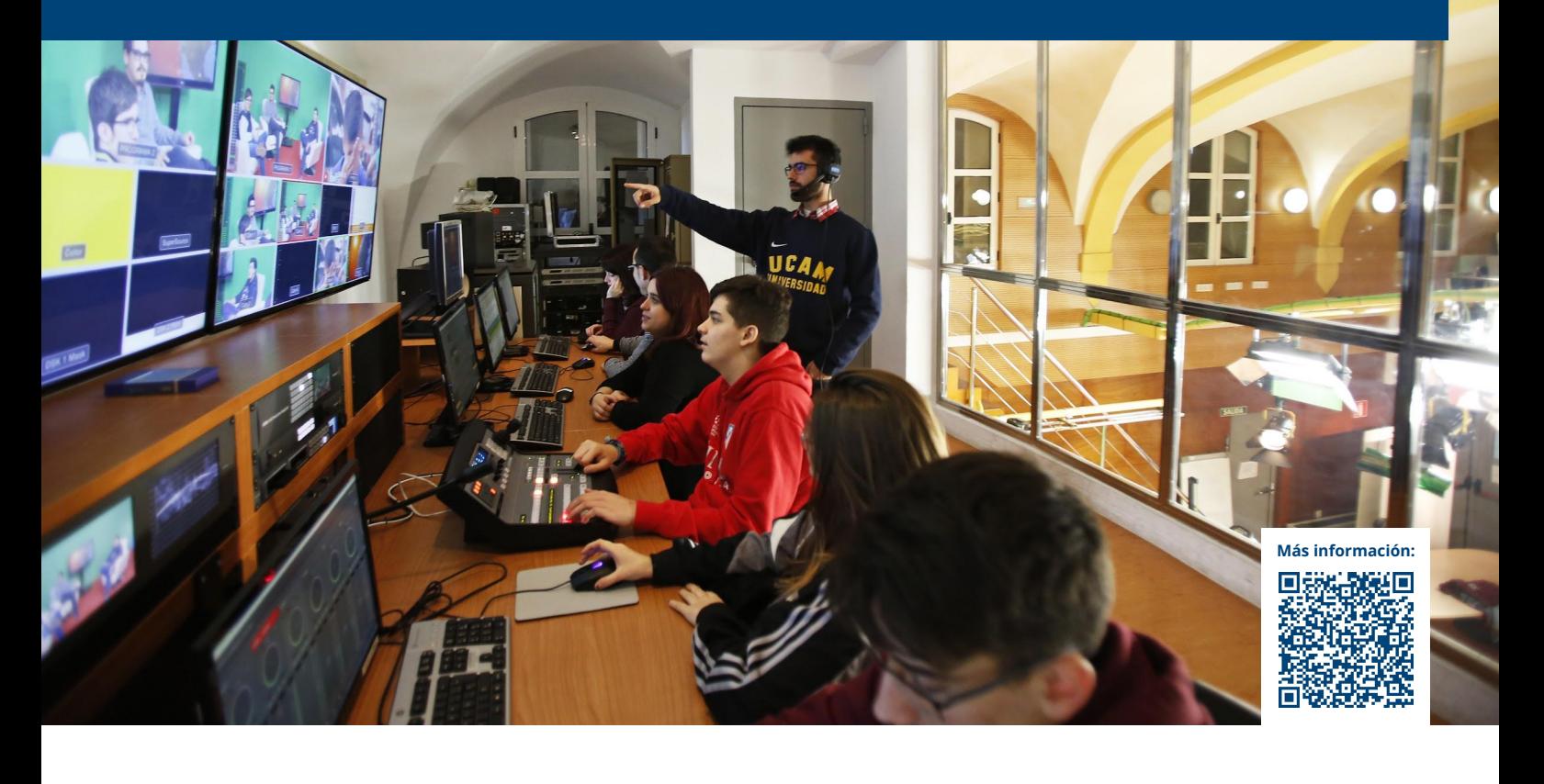

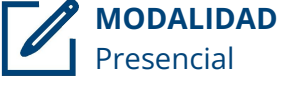

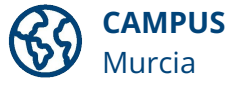

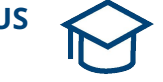

**DURACIÓN** 2 semanas

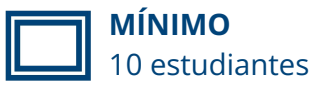

- Conocer las diferencias entre la edición y el montaje: el programa Avid.
- Aprender a utilizar el programa Avid.
- La inclusión de títulos y el control del sonido en el programa Avid.
- Analizar el flujo de trabajo de una postproducción profesional.
- Aprender a utilizar el software de postproducción After Effects.
- El diseño y creación de Motion Graphics en After Effects.

## **Objetivos Información adicional**

**CRÉDITOS** 4 ECTS

- − **Lugar:** Campus de la UCAM (Murcia)
- − **Horas lectivas:** 40 horas
- − **Horario:** De lunes a viernes. De 09:00-14:00 h. y 16:00-21:00 h.

## **Plan de estudios**

### **MÓDULO I**

#### **Sesión 1**

- − Diferencia entre edición y montaje
- − Edición lineal y edición no-lineal
- − El programa Avid

#### **Sesión 2**

- − Herramientas básicas de edición
- − Ejercicio 1

#### **Sesión 3**

- − Los efectos de vídeo
- − Edición de un rítmico: la técnica del plano master

#### **Sesión 4**

- − Los efectos de sonido y titulación en el Avid
- − Edición de un vídeo-clip

#### **Sesión 5**

- − Visionado y análisis de los ejercicios realizados
- − Creación de un videobook
- − Visita a RTVE Región de Murcia

#### **Sesión 6**

- − Flujo de trabajo de una postproducción profesional
- − ¿Qué son los motion Graphics?
- − El entorno de trabajo en After Effects

#### **Sesión 7**

- − Técnicas básicas de composición en After Effects
- − Ejercicio 1: Introducción a los Motion Graphics en After Effects

#### **MÓDULO II**

#### **Sesión 8**

- − Técnicas básicas de animación en 2D en After Effects
- − Ejercicio 2: Motion Graphics en 2D con After Effects

#### **Sesión 9**

- − Técnicas básicas de animación en 3D en After Effects
- − Ejercicio 3: Motion Graphics en 3D con After Effects (I)

#### **Sesión 10**

- − Técnicas avanzadas de animación en 3D en After Effects
- − Ejercicio 3: Motion Graphics en 3D con After Effects (II)
- − Visita a la 7TV

### **Empresas asociadas**

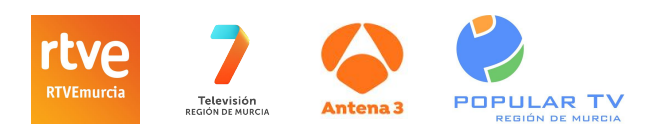

## **¿Qué incluye la matrícula?**

- Alojamiento
- Cena de bienvenida y despedida
- Materiales educativos (si se requieren)
- Pack de bienvenida UCAM
- Visita turística guiada por Murcia *(Murcia city guided tour)*
- Certificado UCAM
- 1 visita a empresa por semana

*El transfer a Murcia o servicios de recogida del aeropuerto, estaciones de tren o bus no están incluidas.*

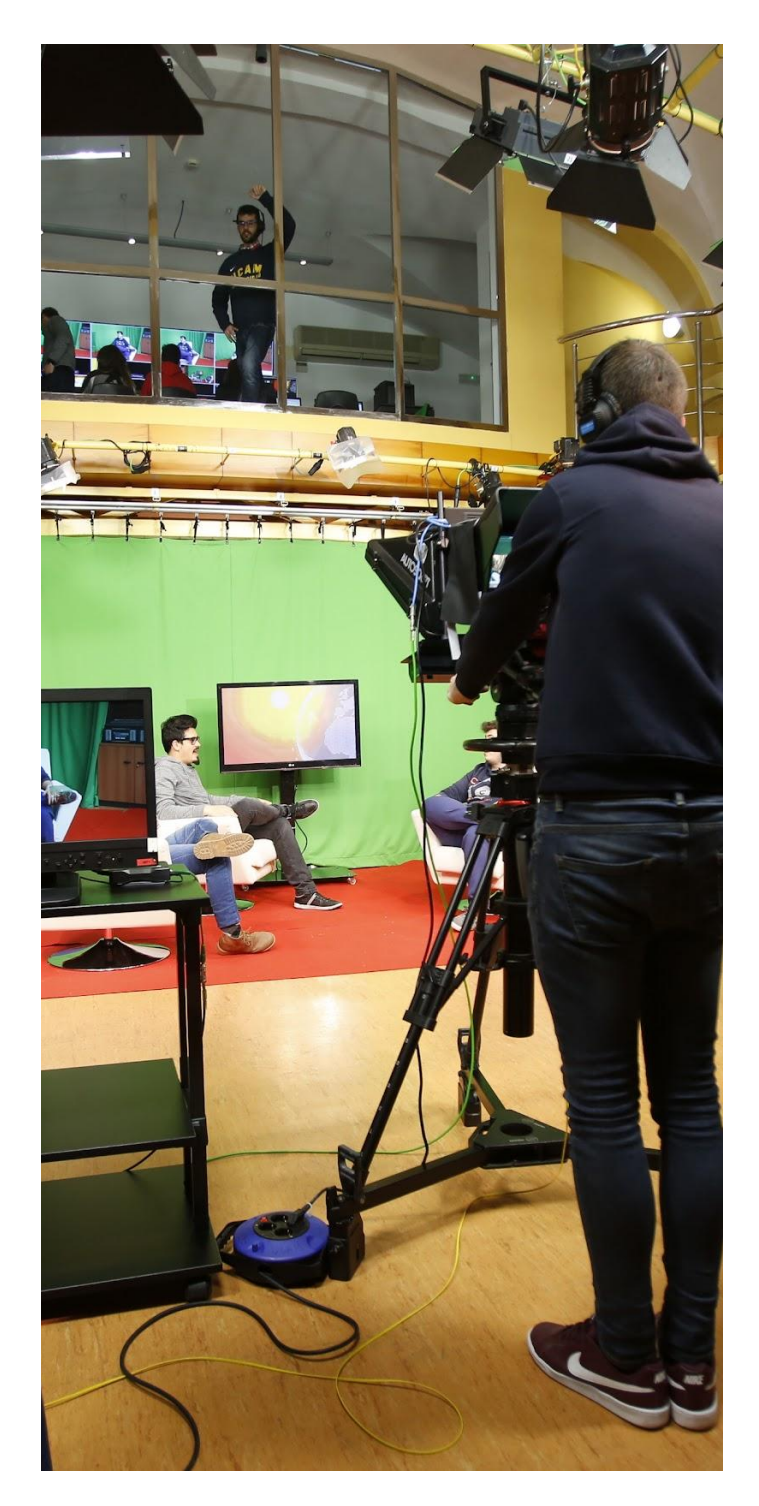